### Установите соотношения между фразами:

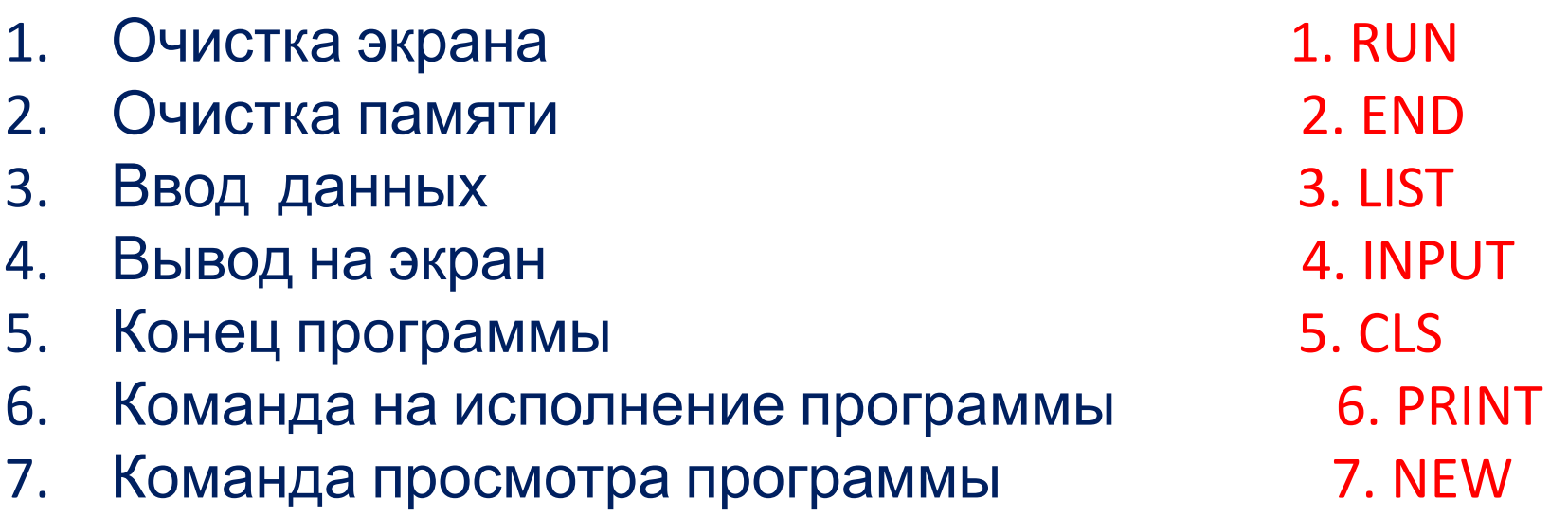

## Запишите выражение на языке БЕЙСИК

 $Y = X<sup>2</sup> \cdot (36,5X - 57,786X<sup>-3</sup>) + 0,56X$ 

### Составить программу для нахождения

**DUALIALIMA DLINQWALIMA** 

```
10 CLS
20 INPUT «ВВЕДИТЕ СТОРОНЫ
 ТРЕУГОЛЬНИКА А, B, C»; A, B, C
30 P = A^* B^* C40 PRINT «ПЕРИМЕТР ТРЕУГОЛЬНИКА
 P = y; P
```
**50 END** 

Вспомните русскую народную сказку «Иванцаревич и серый волк». Составьте алгоритм и программу для выбора маршрута по надписи на придорожном камне. Куда пошел Иван-царевич?

### **Алгоритм**

Налево пойдешь, коня потеряешь.

Направо пойдешь, богатым будешь

Прямо пойдешь, сам умрешь.

1.Подошел к камню-указателю. 2.Прочитал надпись. 3.Если налево пойдешь, то коня потеряешь. 4.Если направо пойдешь, то богатым будешь. 5.Если прямо пойдешь, то сам умрешь.

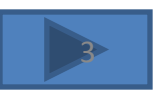

# **Ветвление и выбор на алгоритмическом языке**

Во многих случаях при решении каких-либо задач необходимо делать выбор при принятии решения. В языке БЕЙСИК такие решения называются ВЫБОР или ВЕТВЛЕНИЕ. Их принято описывать, пользуясь тремя

ключевыми словами:

ЕСЛИ <условие> ТО <действие 1> ИНАЧЕ <действие 2>

ЕСЛИ <условие> ТО <действие >

#### примеры

ЕСЛИ хочешь быть здоров, ТО закаляйся, ИНАЧЕ валяйся весь день на

диване.

ЕСЛИ уроки выучены, ТО иди гулять, ИНАЧЕ учи уроки.

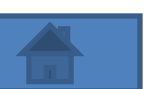

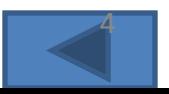

#### \* 5 Кривобокова Е. В. МОУ Осичковская СОШ

IF <прямо пойдешь> THEN <сам умрешь >

IF <налево пойдешь> THEN <коня потеряешь >

IF <направо пойдешь> THEN <богатым будешь >

### Пример:

IF <условие> THEN <действие >

IF <условие> THEN <действие 1> ELSE <действие 2>

Для записи ветвления на языке БЕЙСИК используются операторы:

Даны два числа А и В. Составить программу для их сравнения.

10 CLS 20 INPUT «Введите числа А и В »; A, B 30 IF A=B THEN PRINT «числа равные» ELSE PRINT «числа разные» 40 END

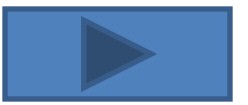

Составьте программу для вычисления значений функции и начертите в тетради ее график.

 $\begin{cases} -X, \text{ecли } X > = 0 \\ 5, \text{ecnu } X < 0 \end{cases}$ 10 CLS 20 INPUT «введите X »; Х 30 IF  $X > 0$  THEN  $Y = -X$  ELSE  $Y = 5$ 40 PRINT  $\kappa Y = y$ ;  $Y$ **50 END** Кривобокова Е. В. МОУ Осичковская

COIII

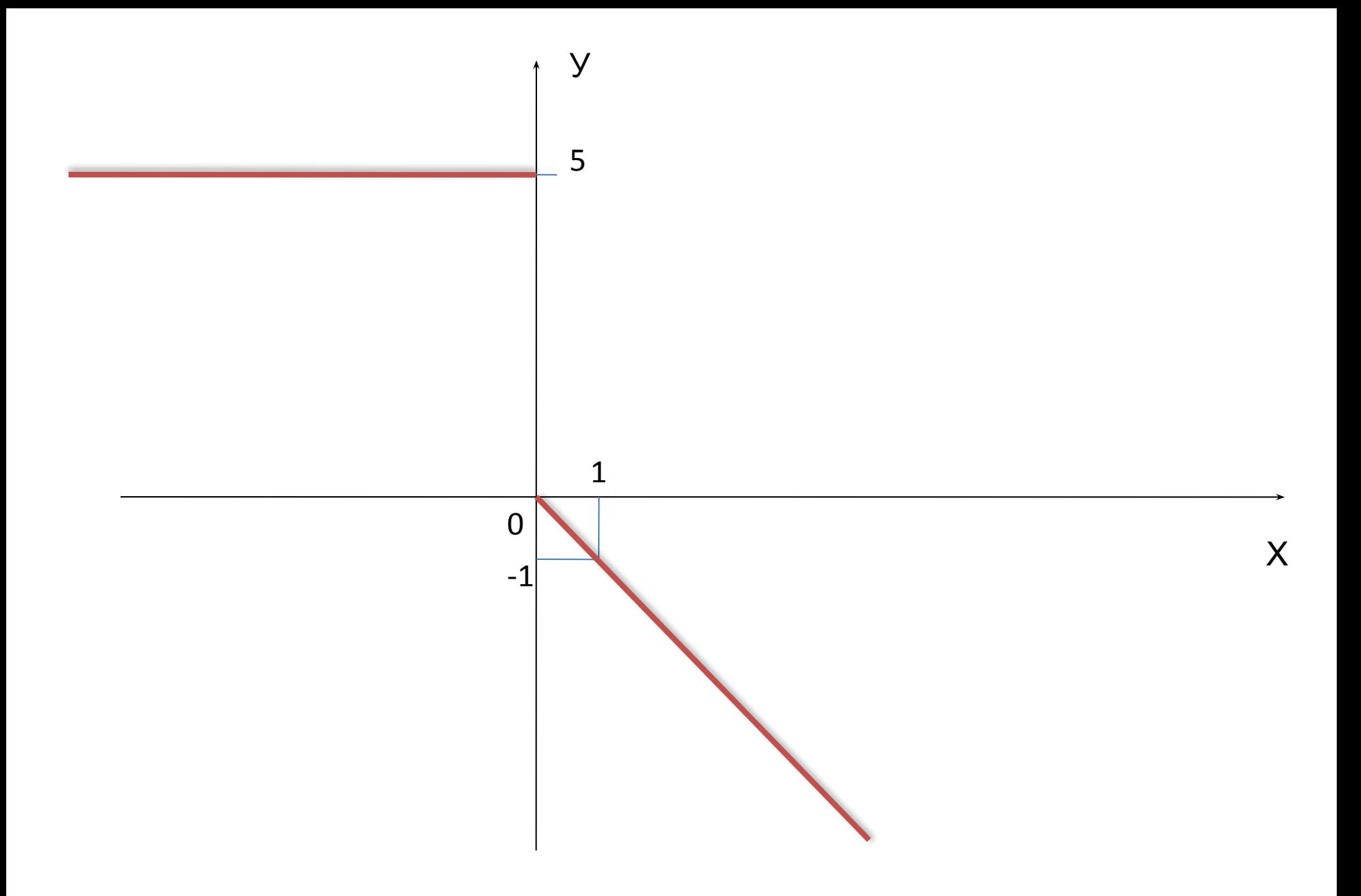

# Составьте программу для вычисления значения функции по формуле:

$$
Y = 1/(X-7)
$$
  

$$
Y = 2/(3+X)
$$

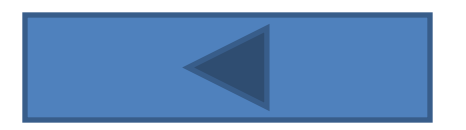

# Спасибо за урок.